Міністерство освіти і науки України Національний аерокосмічний університет ім. М.Є. Жуковського «Харківський авіаційний інститут»

кафедра № 406 «Нарисної геометрії та комп'ютерного моделювання»

#### ЗАТВЕРДЖУЮ

Голова НМК 2 Дмитро КРИЦЬКИЙ (ініціали та прізвище) питис  $\langle 31 \rangle$  серпня 2023 р.

## СИЛАБУС ОБОВ'ЯЗКОВОЇ НАВЧАЛЬНОЇ ДИСЦИПЛІНИ

#### ІНЖЕНЕРНА ТА КОМП'ЮТЕРНА ГРАФІКА

Галузі знань: 17 Електроніка, автоматизація та електронні комунікації, 27 Транспорт

Спеціальності: 173 Авіоніка, 174 Автоматизація, комп'ютерно-інтегровані технології та робототехніка, 272 Авіаційний транспорт

**Освітні програми:** «Системи автономної навігації та адаптивного управління літальних апаратів», «Інженерія мобільних додатків», «Інтелектуальні транспортні системи»

Форма навчання: денна

Рівень вищої освіти: перший (бакалаврський)

Вводиться в дію з «01» вересня 2023 р.

Харків $-2023$ 

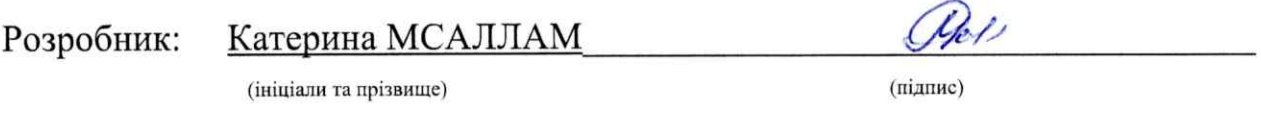

Силабус навчальної дисципліни розглянуто на засіданні кафедри № 406 «Нарисної геометрії та комп'ютерного моделювання»

Протокол № 3 від «31» серпня 2023 р.

 $\frac{Karepm$ на МСАЛЛАМ Завідувач кафедри к.т.н., доцент  $M_{c}$ . (науковий ступінь і вчене звання) (підпис)

 $(\Pi \overleftrightarrow{\Pi} \Pi)$ 

Іван НОСЕНКО

Погоджено з представником здобувачів освітці.

 $\sqrt{2}$ 

# **1. Загальна інформація про викладача**

Мсаллам К. П., з 2007 року викладає в університеті наступні дисципліни:

- інженерна та комп'ютерна графіка;
- нарисна геометрія;
- descriptive geometry;
- engeneering and computer graphics;

- геометричне моделювання та графічні інформаційні технології.

Напрями наукових досліджень: методи геометричного моделювання та їх застосування у графічних дисциплінах з підготовки інженерів.

# **2. Опис навчальної дисципліни**

**Семестр, в якому викладається дисципліна** – 1 семестр.

**Обсяг дисципліни:** 5 кредитів

ЄКТС (56/150 годин), у тому числі аудиторних – 56 годин, самостійної роботи здобувачів **–** 94 годин.

#### **Форми здобуття освіти**

Денна, дистанційна, дуальна.

**Дисципліна** – обов'язкова \*.

**Види навчальної діяльності** – лекції, практичні заняття, лабораторні роботи, самостійна робота здобувача.

**Види контролю** – поточний, модульний та підсумковий (семестровий) контроль (іспит). **Мова викладання** – українська.

**Необхідні обов'язкові попередні дисципліни (пререквізити)** – немає.

**Необхідні обов'язкові супутні дисципліни (кореквізити)** – немає.

## **3. Мета та завдання навчальної дисципліни**

**Мета** засвоєння основних положень геометричного моделювання, методів зображення просторових форм на площині, стандартів оформлення конструкторської документації, математичних та алгоритмічних основ комп'ютерної графіки.

**Завдання** розвиток просторового представлення, конструктивно-геометричного мислення, здібностей до аналізу і синтезу просторових форм, вивчення способів конструювання різних геометричних просторових об'єктів (в основному поверхонь), способів отримання їх креслень і вмінню вирішувати на цих кресленнях завдання, пов'язані з просторовими об'єктами.

#### **Після опанування дисципліни здобувач набуде наступні компетентності:**

Загальні компетентності:

- Здатність застосовувати знання у практичних ситуаціях
- Здатність до пошуку, оброблення та аналізу інформації.

Фахові компетентності:

Здатність розробляти креслення із використанням інформаційних технологій.

та автоматизованих систем.

#### **Програмні результати навчання:**

- Адаптуватися до змін технологій професійної діяльності, прогнозувати їх вплив на кінцевий результат
- Автономно отримувати нові знання в своїй предметній та суміжних областях з різних джерел для ефективного розв'язання спеціалізованих задач професійної діяльності.
- Критично осмислювати основні теорії, принципи, методи і поняття у професійній діяльності.
- Вміти створювати креслення схем радіоелектронної апаратури та приладів літальних апаратів і наземних комплексів із використанням систем автоматизованого проектування.

#### **У результаті вивчення навчальної дисципліни студент має**

**Знати:** Способи зображення просторових форм на площині. Теорію побудови технічних креслень. Сучасні стандарти комп'ютерної графіки. Логіку організації графічних редакторів.

**Вміти:** Використовувати способи зображення просторових форм на площині. Використовувати теорію побудови технічних креслень. Використовувати графічні пакети з метою геометричного моделювання і розробки конструкторської документації.

# **4. ЗМІСТ НАВЧАЛЬНОЇ ДИСЦИПЛІНИ ІНЖЕНЕРНА ТА КОМП'ЮТЕРНА ГРАФІКА**

## **МОДУЛЬ 1. НАРИСНА ГЕОМЕТРІЯ**

# **Тема1. Предмет і метод нарисної геометрії. Проекціювання на площину. Епюр Монжа. Аксонометричний метод побудови зображення**

**Мета лекції:** Ознайомлення з предметом нарисної геометрії та основними принципами побудови плоских зображень тривимірних об'єктів. Ознайомитись з властивостями побудови двохкартинного та трикартинного комплексу проекцій геометричних об'єктів.

**Форма занять:** лекція, практичні заняття, самостійна робота.

#### **Обсяг аудиторного навантаження:** 6 години.

**Обов'язкові предмети та засоби** (обладнання, устаткування, матеріали, інструменти): проектор, комп'ютер з доступом до інтернету; креслярські інструменти: олівці, лінійки, косинці, гумка, циркуль.

**План лекції:** Предмет нарисної геометрії, як частина інженерної графіки. Зображення як геометрична модель простору. Короткий історичний огляд. Геометричні фігури. Геометричний простір. Відображення. Метод проекціювання. Центральне та паралельне проекціювання. Основні властивості. Метод Монжа. Система ортогональних проекцій. Аксонометричні зображення. Параметризація основних геометричних фігур. Проекції точки. Двохкартинний та трикартинній комплекс проекцій на прикладі КП точки. Властивості двохкартинного та трикартинного комплексу проекцій.

**Обсяг самостійної роботи здобувачів:** 8 - 12 годин. Опрацювання матеріалу лекцій. Формування питань до викладача. Виконання індивідуальних графічних завдань: Завдання 4 "Комплекс проекцій прямої", Завдання 5 "Комплекс проекцій площини", Завдання 6 "Комплекс проекцій граної поверхні", Завдання 7 "Побудова аксонометричних зображень.

## **Тема2. Комплекс проекцій (КП) прямої. Класифікація прямих. Взаємне розташування прямих. КП площини. Класифікація площин. КП кривих ліній**

**Мета лекції:** Засвоїти класифікацію та властивості проекцій простих геометричних примітивів – прямої, площини.

**Форма занять:** лекція, практичні заняття, самостійна робота.

**Обсяг аудиторного навантаження:** 6 години.

**Обов'язкові предмети та засоби** (обладнання, устаткування, матеріали, інструменти): проектор, комп'ютер з доступом до інтернету; креслярські інструменти: олівці, лінійки, косинці, гумка, циркуль.

**План лекції:** Проекціювання прямої. Натуральна величина відрізка прямої. Кути нахилу прямої до площин проекцій. Положення прямих відносно площин проекцій. Площина, її задання на кресленні. Головні лінії площини. Положення площини відносно площин проекцій.

**Обсяг самостійної роботи здобувачів:** 8 - 12 годин. Опрацювання матеріалу лекцій. Формування питань до викладача. Виконання індивідуальних графічних завдань: Завдання 4 «Комплекс проєкцій прямої»; Завдання 5 «Комплекс проєкцій площини».

# **Тема3. Проекції геометричних тіл. Проекції призм. Проекції пірамід. Проекції циліндрів. Проекції конусів. Проекції сфери. Перетин геометричних тіл площинами.**

**Мета лекції:** Розглянути основні види багатогранників та особливості побудови іх комплексу проекцій.

**Форма занять:** лекція, практичні заняття, самостійна робота.

**Обсяг аудиторного навантаження:** 8 годин.

Обов'язкові предмети та засоби: проектор, комп'ютер з доступом до інтернету; креслярські інструменти: олівці, лінійки, косинці, гумка, циркуль.

**План лекції:** Задання та зображення багатогранників. Правильні багатогранники. Простi багатогранники. Пiрамiда. Призма. Приналежність точки граній поверхні. . Поверхні з постійною криволінійною твірною. Поверхні обертання. Поверхні обертання загального вигляду. Поверхні обертання 2-го порядку, які утворюються кривими 2-го порядку: сфера, еліпсоїд обертання, параболоїд обертання, гіперболоїд обертання, та ін. Поверхні обертання з прямолінійною твірної.

**Обсяг самостійної роботи здобувачів:** 8 - 14 годин. Опрацювання матеріалу лекцій. Формування питань до викладача. Виконання графічних завдань: Завдання 6 «Комплекс проєкцій ганної поверхні», Завдання 7 «Побудова аксонометричних зображень».

### **Модульний контроль 1**

**Форма занять:** написання модульної роботи в аудиторії (за рішенням лектора допускається проведення у дистанційній формі).

#### **Обсяг аудиторного навантаження:** 2 години

Обов'язкові предмети та засоби (обладнання, устаткування, матеріали, інструменти): комп'ютер з доступом до інтернету; креслярські інструменти: олівці, лінійки, косинці, гумка, циркуль.

**Обсяг самостійної роботи здобувачів** – за необхідністю. Підготовка до модульного контролю.

## **ЗМІСТОВНИЙ МОДУЛЬ 2. ІНЖЕНЕРНА ГРАФІКА.**

# **Тема 4. Графічне оформлення креслень. Система конструкторської документації (СКД). Формати, масштаби, типи ліній, шрифти креслярські. Правила нанесення розмірів на кресленнях**

**Мета заняття:** ознайомлення з основними правилами виконання креслень.

**Форма занять:** практичні заняття, самостійна робота.

**Обсяг аудиторного навантаження:** 2 годин.

**Обов'язкові предмети та засоби** (обладнання, устаткування, матеріали, інструменти): проектор, комп'ютер з доступом до інтернету; креслярські інструменти: олівці, лінійки, косинці, гумка, циркуль.

**План занять:** Основні правила виконання креслень: формати, масштаби, типи ліній, шрифти креслярські. Правила нанесення розмірів на кресленнях.

**Обсяг самостійної роботи здобувачів:** 8 - 12 годин. Опрацювання матеріалу лекцій. Формування питань до викладача. Виконання графічних завдань: Завдання 1 «Шрифти креслярські», Завдання 2 «Типи ліній».

## **Тема 5. Геометричні побудови**

**Мета заняття:** ознайомлення з основними правилами побудови креслень.

**Форма занять:** лекція, практичні заняття, самостійна робота.

**Обсяг аудиторного навантаження:** 2 години.

**Обов'язкові предмети та засоби** (обладнання, устаткування, матеріали, інструменти): проектор, комп'ютер з доступом до інтернету; креслярські інструменти: олівці, лінійки, косинці, гумка, циркуль.

**План занять:** Розподіл відрізків прямих на рівні частини. Побудова, вимір і розподіл кутів на рівні частини. Способи побудови багатокутників. Сполучення ліній.

**Обсяг самостійної роботи здобувачів:** 8 - 10 годин. Опрацювання матеріалу лекцій. Формування питань до викладача. Виконання графічних завдань: Завдання 3 «ГЕОМЕТРИЧНІ ПОБУДОВИ».

#### **Тема 6. Зображення на кресленнях: Види, розрізи, перерізи**

**Мета лекції:** ознайомлення з основними правилами виконання креслень, види зображень (види, розрізи, перерізи).

**Форма занять:** лекція, практичні заняття, самостійна робота.

**Обсяг аудиторного навантаження:** 8 годин.

**Обов'язкові предмети та засоби** (обладнання, устаткування, матеріали, інструменти): проектор, комп'ютер з доступом до інтернету; креслярські інструменти: олівці, лінійки, косинці, гумка, циркуль.

**Обсяг самостійної роботи здобувачів:** 8 - 12 годин. Опрацювання матеріалу лекцій. Формування питань до викладача. Виконання графічних завдань: Завдання 9 "Побудова простих розрізів", Завдання 10 "Побудова складних розрізів" .

#### **Тема 7. Основні відомості про різьбу**

**Мета лекції:** Ознайомлення з конструктивними параметрами різьби. Формування навичок роботи з стандартами.

**Форма занять:** лекція, практичні заняття, самостійна робота.

**Обсяг аудиторного навантаження:** 8 годин.

**Обов'язкові предмети та засоби** (обладнання, устаткування, матеріали, інструменти): проектор, комп'ютер з доступом до інтернету; креслярські інструменти: олівці, лінійки, косинці, гумка, циркуль.

**План лекції:** Класифікація різей. Зображення на креслениках деталей з різзю, позначення різей та розміри на зображенні різі. Зображення та позначення збігів, недорізів, проточок.

**Обсяг самостійної роботи здобувачів**: 8 годиин. Опрацювання матеріалу лекцій. Формування питань до викладача. Виконання графічного завданя: Завдання 11 «Різьбова деталь».

## **Тема 8. З'єднання деталей**

**Мета лекції:** освоїти основні правила виконання креслень деталей, ескізів, складальних креслень.

**Форма занять:** лекція, практичні заняття, самостійна робота.

**Обсяг аудиторного навантаження:** 6 годин.

**Обов'язкові предмети та засоби** (обладнання, устаткування, матеріали, інструменти): проектор, комп'ютер з доступом до інтернету; креслярські інструменти: олівці, лінійки, косинці, гумка, циркуль.

**План лекції:** Разьємні та неразьємні з'єднання деталей. Різьбове з'єднання. Стандартні різьбові деталі і їх умовні позначення. Зварні з'єднання. З'єднання пайкою і склеюванням.

**Обсяг самостійної роботи здобувачів:** 8 - 10 години. Опрацювання матеріалу лекцій. Формування питань до викладача. Виконання графічного завданя: Завдання 12 «Гвинтове з'єднання».

### **Модульний контроль 2**

Написання модульної роботи в аудиторії (за рішенням лектора допускається проведення у дистанційній формі).

**Обсяг аудиторного навантаження:** 2 години

**Обов'язкові предмети та засоби** (обладнання, устаткування, матеріали, інструменти): проектор, комп'ютер з доступом до інтернету.

**Обсяг самостійної роботи здобувачів** – за необхідністю. Підготовка до модульного контролю.

## **ЗМІСТОВНИЙ МОДУЛЬ 3. КОМП'ЮТЕРНА ГРАФІКА**

## **Тема 9. Системи автоматизованого проектування САПР.**

**Мета лекції:** знайомство з існуючими системами САПР, формування критеріїв вибору САПР для виконання конструкторської документації.

**Форма занять:** лекція, лабораторні заняття, самостійна робота.

**Обсяг аудиторного навантаження:** 2 години.

**Обов'язкові предмети та засоби** (обладнання, устаткування, матеріали, інструменти): проектор, комп'ютер з доступом до інтернету; встановлена система САПР.

**План лекції:** Основні терміни та визначення. Історія створення та розвитку САПР. Класифікація САПР: CAD/CAM/CAE/PDM/PLM-системи. Використання сучасних САПР на етапах конструкторської підготовки виробництва.

**Обсяг самостійної роботи здобувачів:** 8 - 10 години. Опрацювання матеріалу лекцій. Формування питань до викладача.

# **Тема 10. Методи формування та редагування 2D зображень, оформлення креслень в САПР.**

**Мета:** навчитися виконувати побудови геометричних примітивів та редагувати зображення на кресленнях за параметрами, закладеними в командах системи, і за заданими розмірами, виконувати оформлення конструкторської документації згідно діючим стандартам.

**Форма занять:** лекції, лабораторні заняття, самостійна робота.

**Обсяг аудиторного навантаження:** 16 -8 годин.

**Обов'язкові предмети та засоби** (обладнання, устаткування, матеріали, інструменти): проектор, комп'ютер з доступом до інтернету; встановлена система САПР.

**План лекції:** Інтерфейс системи. Геометричні примітиви формування зображень. Команди настройки. Команди побудови графічних примітивів. Редагування та формування зображень. Команди редагування 2D зображень. Нанесення розмірів. Заповнення основного напису. Оформлення креслень.

**Обсяг самостійної роботи здобувачів:** 10 годин. Опрацювання матеріалу лекцій. Формування питань до викладача. Встановлення та налаштування САПР, ознайомлення з інтерфейсом системи.

## **Модульний контроль**

Написання модульної роботи в аудиторії (за рішенням лектора допускається проведення у дистанційній формі).

#### **Обсяг аудиторного навантаження:** 2 години

**Обов'язкові предмети та засоби** (обладнання, устаткування, матеріали, інструменти):, комп'ютер з доступом до інтернету, встановлена система САПР.

**Обсяг самостійної роботи здобувачів** – за необхідністю. Підготовка до модульного контролю.

## **5. Індивідуальні завдання**

- 1. Завдання 1 "Шрифти креслярські". Формат А3.
- 2. Завдання 2 "Типи ліній". Формат А3.
- 3. Завдання 3 "Геометричні побудови. поділ кола". Формат А3.
- 4. Завдання 4 "Комплекс проекцій прямої". Формат А3.
- 5. Завдання 5 "Комплекс проекцій площини". Формат А3.
- 6. Завдання 6 "Комплекс проекцій граної поверхні". Формат А3.
- 7. Завдання 7 "Побудова аксонометричних зображень". Формат А3.
- 8. Завдання 8 "Побудова групи геометричних тіл". Комплексні креслення групи геометричних тіл. Формат А3.
- 9. Завдання 9 "Побудова простих розрізів". Побудова креслення деталі за двома заданими проекціями. Виконання простих розрізів. Формат А3.
- 10. Завдання 10 "Побудова складних розрізів". Побудова креслення деталі за двома заданими проекціями. Виконання складних розрізів. Формат А3.
- 11. Завдання 11 «Різьбова деталь». Формат А3.
- 12. Завдання 12 «Гвинтове з'єднання, нероз'ємні з'єднання». Розрахунок і виконання різьбового з'єднання. Виконання нероз'ємного з'єднання. Оформлення складального креслення. Специфікація. Формат А3.
- 13. Лабораторна робота 3. Плоский контур. Оформлення креслень

## **6. Методи навчання**

Викладання навчальної дисципліни передбачає поєднання традиційних форм аудиторного навчання (лекції, практичні заняття) з елементами електронного навчання, в якому використовуються спеціальні інформаційні технології, такі як комп'ютерна графіка, аудіо та відео, інтерактивні елементи, онлайн консультування і т.п.

## **7. Методи контролю**

Поточний контроль (теоретичне опитування й розв'язання практичних завдань), модульний контроль (виконання креслель за заданими параметрами) та підсумковий (семестровий) контроль - залік.

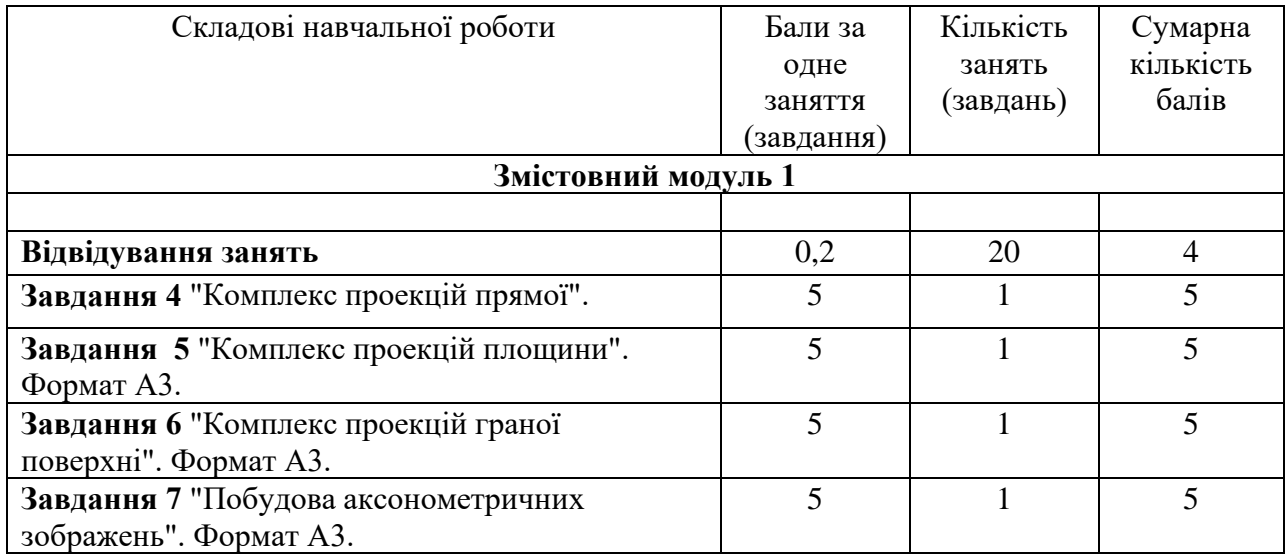

## **8. Критерії оцінювання та розподіл балів, які отримують здобувачі**

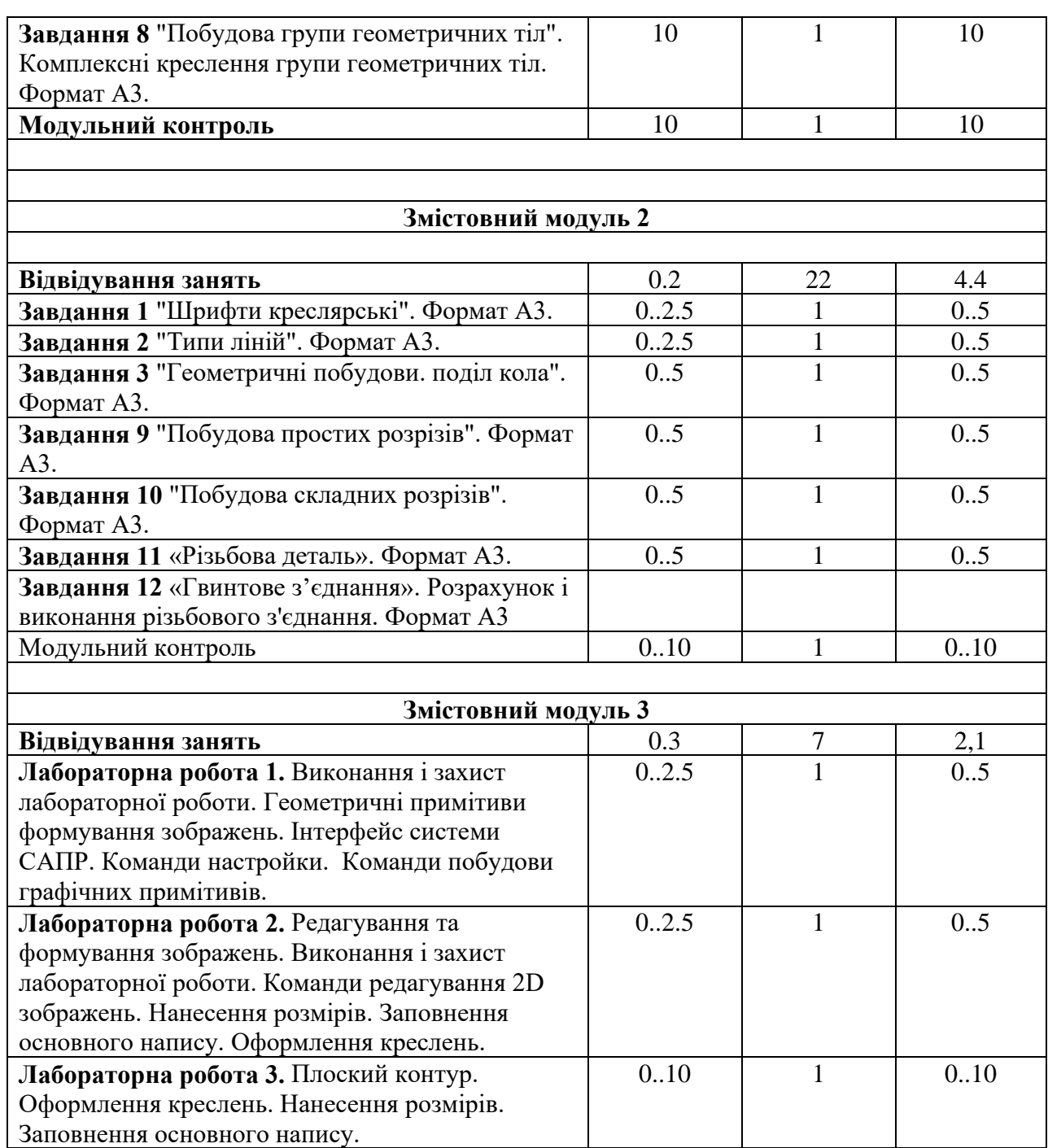

# **Прийнята шкала оцінювання**

**Усього за семестр 100**

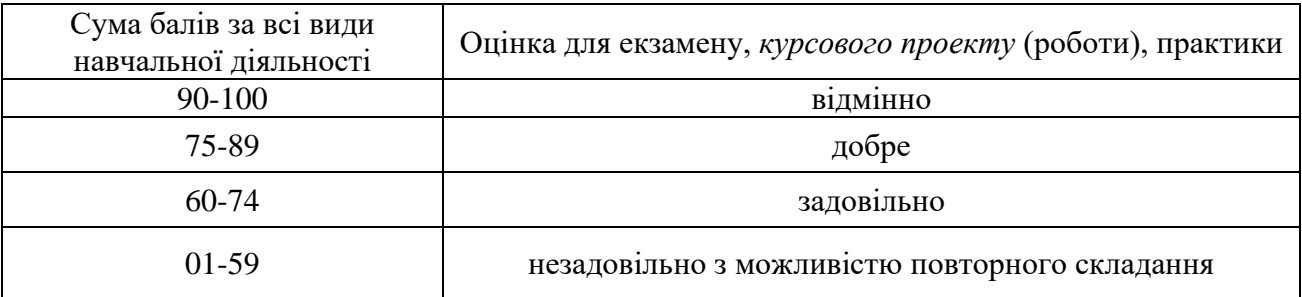

Семестровий контроль (іспит/залік) проводиться у разі відмови студента від балів поточного тестування й за наявності допуску до іспиту/заліку. Під час складання семестрового іспиту/заліку студент має можливість отримати максимум 100 балів.

Білет для іспиту/заліку складається з трьох запитань. Перше теоретичне запитання - 20 балів, друге практичне запитання – 40 балів, третє практичне запитання – 40 балів (сума – 100 балів).

#### **Якісні критерії оцінювання**

**Необхідний обсяг знань для одержання позитивної оцінки:** студенти повинні знати основні конструкторські документи, стандарти для оформлення конструкторської документації, правила виконання креслень, графічні пакети для виконання креслень.

**Необхідний обсяг вмінь для одержання позитивної оцінки:** студенти повинні вміти застосовувати теоретичні знання на практиці, виконувати конструкторські документи. Згідно зі стандартами, та за допомогою графічних пакетів.

#### **Якісні критерії оцінювання за Модулем 1**

**Необхідний обсяг знань для одержання позитивної оцінки:** студент знає суть методу ортогональних проекцій, теоретичні основи та способи побудови ортогональних і аксонометричних проекцій об'єктів простору вміє визначати форму, взаємне розташування геометричних об'єктів на епюрах.

**Необхідний обсяг вмінь для одержання позитивної оцінки:** студент володіє основними методами проектування; відновлювати в своїй уяві за плоскими проекційними зображеннями просторові прообрази дійсних чи проектованих виробів; Виконує графічні роботи в межах навчальної програми.

#### **Якісні критерії оцінювання за Модулем 2**

**Необхідний обсяг знань для одержання позитивної оцінки:** знати теоретичні основи геометричного та проекційного креслення, відповідні стандарти та вимоги до виконання машинобудівних креслеників.

**Необхідний обсяг вмінь для одержання позитивної оцінки:** студент виконує графічні роботи в межах навчальної програми. Самостійно рішає навчально-практичне або контрольне завдання у відповідності до вимог технічної та конструкторсько-технологічної документації. Вміє самостійно рішити задачу, обирати оптимальний варіант рішення завдання. Результат виконаної роботи повністю відповідає діючим якісним і кількісним показникам, або може бути кращий від них.

#### **Якісні критерії оцінювання за Модулем 3**

**Необхідний обсяг знань для одержання позитивної оцінки:** знати теоретичні основи геометричного та проекційного креслення, відповідні стандарти та вимоги до виконання машинобудівних креслеників.

**Необхідний обсяг вмінь для одержання позитивної оцінки:** уміти читати та виконувати графічні роботи в межах навчальної програми у відповідності до вимог технічної та конструкторсько-технологічної документації, оформлювати технічну документацію. Комп'ютерна графіка дозволяє студентові виконувати графічні роботи за допомогою технічних засобів (САПР), що заощаджує час, який відводиться на побудови

## **Критерії оцінювання роботи здобувача протягом семестру**

**Задовільно (60-74).** Показати мінімум знань та умінь. Захистити всі індивідуальні завдання та здати тестування, відпрацювати та захистити всі лабораторні роботи та домашні завдання.

**Добре (75-89).** Твердо знати мінімум, захистити всі індивідуальні завдання, виконати всі КР , здати тестування та поза аудиторну самостійну роботу. Показати вміння виконувати та захищати всі лабораторні роботи в обумовлений викладачем строк з обґрунтуванням рішень та заходів, які запропоновано у роботах.

**Відмінно (90-100).** Здати всі контрольні точки з оцінкою «відмінно». Досконально знати всі теми та уміти застосовувати їх. Повно знати основній та додатковий матеріал. Знати усі теми. Орієнтуватися у підручниках та посібниках.

## **9. Політика навчального курсу**

Відпрацювання пропущених занять відбувається відповідно до розкладу консультацій, за попереднім погодженням з викладачем. Питання, що стосуються академічної доброчесності, розглядає викладач або за процедурою, визначеною у Положенні про академічну доброчесність.

## **10. Методичне забезпечення та інформаційні ресурси**

Підручники, навчальні посібники, навчально-методичні посібники, конспекти лекцій, методичні рекомендації з проведення лабораторних робіт тощо, які видані в Університеті знаходяться за посиланням:

# **Сторінка дисципліни знаходиться за посиланням:**

**<https://mentor.khai.edu/course/view.php?id=1858>**

## **11. Рекомендована література**

#### **Базова**

- 1. Інженерна та комп'ютерна графіка: Підручник./ В.Є.Михайленко, В.М. Найдиш, А.М. Пілкоритов, І.А. Скилан; за ред. В.Є. Михайленка, □ К.; Виша шк., 2000.
- 2. Ванін В.В., Бліок А.В., Гнітецька Г.О. Оформлення конструкторської документації: Навч. посібн. – К.: Каравела, 2012. – 200 с.
- 3. Михайленко В.Є., Ванін В.В., Ковальов С.М. Інженерна та комп'ютерна графіка: Підручник / За ред. В.Є. Михайленка. - К.: Каравела, 2010. - 360 с.
- 4. Антонович Є.А. та ін. Креслення. Навчальний посібник/ Львів: Світ, 2006. 512 с., іл.

#### **Допоміжна**

- 1. Національний стандарт України: Кресленики технічні. Загальні принципи оформлення. Частина 24. Лінії на машинобудівних креслениках (ISO 128-24:1999, IDT), ДСТУ ISO 128- 24: 2005/ Київ: Держспоживстандарт України, 2006 – 18 с.
- 2. Національний стандарт України: Документація на технічні вироби ШРИФТИ Частина 0. Загальні вимоги (ISO 3098-0:1997, IDT) ДСТУ ISO 3098-0:2006/ Держспоживстандарт України, 2008 – 11 с.
- 3. Національний стандарт України: Документація технічна на вироби. ШРИФТИ. Частина 6. Кирилична абетка (ISO 3098-6:2000, IDT) ДСТУ ISO 3098-6:2007/ Держспоживстандарт України, 2009 – 10 с.
- 4. Національний стандарт України: Кресленики технічні. МАСШТАБИ (ISO 5455:1979, IDT) ДСТУ ISO 5455:2005/ Держспоживстандарт України, 2006 – 7 с.
- 5. Національний стандарт України: Документація технічна на вироби. КРЕСЛЕНИК. Розміри та формати (ISO 5457:1999, IDT) ДСТУ ISO 5457:2006/ Держспоживстандарт України,  $2008 - 11$  c.
- 6. Національний стандарт України: Д Єдина система конструкторської документації ОСНОВНІ НАПИСИ. (ГОСТ 2.104-2006, IDT).ДСТУ ГОСТ 2.104:2006/ Держспоживстандарт України, 2008 – 11 с.
- 7. International standard IS0 128-20: Technical drawings General principles of presentation Part 20: Basic conventions for lines/ International Organization for Standardization 2008 - 14 с.